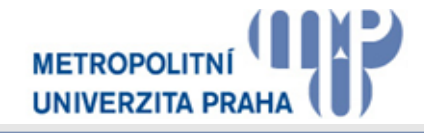

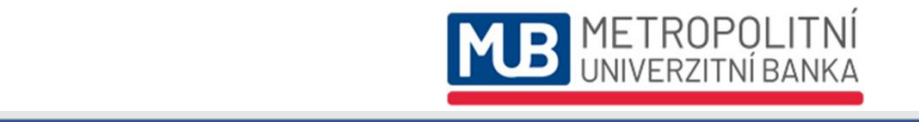

# 2. MUB-LINE VELETRH FIKTIVNÍCH FIREM **Česko-slovenský on-line veletrh fiktivních firem**

# **9. a 10. prosince 2020**

#### **Kdo pořádá? Metropolitní univerzitní banka a Metropolitní univerzita Praha**

**Kde? virtuálně, živě on-line celý program v rámci MS Teams Metropolitní univerzitní banky. Stačí, aby se v den konání on-line veletrhu studenti i učitelé fiktivních firem připojili k videoschůzce týmu 2.MUB-line veletrh fiktivních firem 9. a 10.12. 2020 a sledovali živých program, obchodovali, zapojili se. Pro diváky a veřejnost bude veletrh ve vybraných částech programu živě přenášen na YouTube.**

**Kdo je partnerem veletrhu? Slovenský institut odborného vzdělávání; Slovenské centrum cvičných firiem; Centrum fiktivních firem ČR; EUROPEN-PEN International; S&T CZ s. r. o.; Česká pošta, s.p.; LINET, spol. s r.o.; Riocath Global, a.s.; Antre, s.r.o.;**

**Kdo moderuje? Dvojice studentů – členů týmu Metropolitní univerzitní banky**

**Kdo bude hodnotit soutěže? Odborná porota složená ze zástupců vzdělávacích institucí a podnikové praxe.**

**Odkazy na YouTube na vybrané části veletržního programu:**

# **SLAVNOSTNÍ ZAHÁJENÍ a VYHLÁŠENÍ FINÁLOVÉ TOP10 soutěže o nejlepší E-PREZENTACI**

9. 12. 2020 9:00 <https://youtu.be/MRnidcAjde8>

**SOUTĚŽ O NEJLEPŠÍ LOGO A NEJLEPŠÍ E-LETÁK**

9. 12. 2020 12:30 <https://youtu.be/BXfo1qRjM88>

# **ON-LINE OBCHODOVÁNÍ, ŽIVÁ PŘEDNÁŠKA, ŽIVÉ PŘÍSPĚVKY PARTNERŮ**

10. 12. 2020 10:30 [https://youtu.be/6tfb35CI\\_qc](https://youtu.be/6tfb35CI_qc)

**FINÁLE A SUPERFINÁLE soutěže o nejlepší E-PREZENTACI, SLAVNOSTNÍ UKONČENÍ VELETRHU** 10. 12. 2020 11:50 <https://youtu.be/b6dbvdEey-E>

# **Jaký je program?**

# **9.12.2020:**

**on-line přenos na YouTube od 9 do 10 h (schůzka MS Teams: 8:50 – 12:15)**

# **09:00 SLAVNOSTNÍ ZAHÁJENÍ a VYHLÁŠENÍ FINÁLOVÉ TOP10 soutěže o nejlepší E-PREZENTACI**

- **09:30 – 16:00 ON-LINE OBCHODOVÁNÍ** (průběžné vstupy moderátorů, veletržní chat, souběžný program)
- **09:30 Reklamní blok – premiéra**
- **10:00 Videopřednášky MUP ze záznamu – nabídka, volný výběr (přímé linky), možnost kdykoliv shlédnout i po ukončení veletrhu**
- **11:30 PŘEDNÁŠKA ŽIVĚ speciálně pro účastníky veletrhu** Téma: **CVIČNÁ FIRMA NA SLOVENSKU,** přednáší: **Ing. Gabriela Horecká,** vedoucí Slovenského centra cvičných firem Bratislava
- **12:00 Reklamní blok – 1. repríza**

**on-line přenos na YouTube od 12:30 do 15 h (schůzka MS Teams: 12:25 – 15:00)**

- **12:30 – 13:45 SOUTĚŽ O NEJLEPŠÍ LOGO** (přestavení odborné poroty a soutěžních příspěvků, odborný komentář poroty k 10 nejlepším v této kategorii, vyhlášení výsledků)
- **13:45 – 15:00 SOUTĚŽ O NEJLEPŠÍ ELEKTRONICKÝ LETÁK** (představení odborné poroty a soutěžních příspěvků, odborný komentář poroty k 10 nejlepším v této kategorii, vyhlášení výsledků)
- **15:00 – 16:00 PŘEDNÁŠKA ŽIVĚ speciálně pro účastníky veletrhu (schůzka MS Teams: 15:00 – 16:15)** Téma: **KOMUNIKAČNÍ MIX A MÉDIA MIX,** přednáší: **Ing. Milan Postler, Ph.D.** z katedry Mezinárodního obchodu MUP
- **16:00 UKONČENÍ PRVNÍHO DNE VELETRHU** (veletržní příkazy přijímáme do 17 h)

#### **10.12.2020:**

- **09:00 – 14:30 ON-LINE OBCHODOVÁNÍ** (vstupy moderátorů, reprízy reklamního bloku, veletržní chat, souběžný program) **(schůzka MS Teams: 8:50 – 11:40)**
- **10:30 Přednáška ŽIVĚ speciálně pro účastníky veletrhu s diskusí** Téma**: Mezinárodní obchod v teorii a praxi,** přednáší: **Matěj Čejchan,** člen MUB týmu

#### **11:10 Partneři veletrhu – živé vstupy**

#### **on-line přenos na YouTube od 10.30 do 11:45 a od 11:50 do 14:30 h (schůzka MS Teams: 11:50 – 14:40)**

**12:00 – 14:30 SOUTĚŽ O NEJLEPŠÍ ELEKTRONICKOU PREZENTACI – FINÁLE, 10 nejlepších prezentací ŽIVĚ**

> (představení odborné poroty a soutěžních příspěvků, živé prezentace finalistů s bezprostředním hodnocením a komentářem odborné poroty, vyhlášení výsledků)

> **14:00 SUPERFINÁLE** (Tři fiktivní firmy s nejvyšším počtem bodů se utkají v krátkém rozstřelu o celkové vítězství. Body z první části soutěže zůstávají a připočítá se bodový zisk za superfinále a určí se celkový vítěz).

# **14:30 SLAVNOSTNÍ UKONČENÍ VELETRHU S VÁNOČNÍM PŘEKVAPENÍM**

**Kdo se veletrhu účastní?** Všechny zúčastněné fiktivní firmy včetně kontaktních údajů naleznete ve veletržním **KATALOGU** účastníků 2.MUB-line veletrhu, který bude **k dispozici od 4.12. 2020** na [www.mubanka.cz.](http://www.mubanka.cz/)

#### **Jak se on-line připojit k veletrhu, který proběhne na platformě MS Teams?**

- 1. Jak se on-line připojit k veletrhu, který proběhne na platformě MS Teams 2.MUB-line veletrh FIF?
- 2. K připojení k on-line veletrhu budete potřebovat běžný PC/notebook vybavený mikrofonem a kamerou a připojením k internetu.
- 3. Zašlete nám co nejdříve, pokud jste již tak neučinili, nejpozději však **do 5.12.2020,** na [info@mubanka.cz,](mailto:info@mubanka.cz) předmět zprávy**: "Název Vaší FIF – seznam účastníků"** seznam e-mailových adres učitelů a studentů, kteří se v MS Teams zúčastní programu, tj. zejména studenti, kteří budou on-line obchodovat, chatovat, soutěžit, prostě se aktivně účastnit veletržního dění. POZOR! Musí jít o emailové adresy použité k registraci účtu u Microsoftu, přes které se budete k programu veletrhu přihlašovat k živým přenosům v MS Teams.
- 4. Pokud již používáte MS Teams či se nově zaregistrujete u MS Teams (viz níže), můžete se s týmem s názvem **2.MUB-line veletrh fiktivních firem 9. a 10. 12. 2020,** spojit kdykoliv, jakmile se stanete členem týmu (bude přidána Vaše e-mailová adresa), tj i mimo živé veletržní přenosy. Můžete chatovat, prohlížet vložené soubory a informace k veletrhu, tj. již před konáním veletrhu.
- 5. Pokud nejste doposud registrováni: přes <https://login.microsoftonline.com/>, zde si zaregistrujte účet u Microsoftu zdarma, použijte platnou e-mailovou adresu. Pokud nemáte staženou aplikaci MS Teams, bude Vám nabídnuto její stažení a poté přihlášení do aplikace a dále viz bod 4.
- 6. V den konání veletrhu, dle programu, se stačí přihlásit ke svému účtu v MS Teams, vybrat si tým 2.MUBline veletrh fiktivních firem 9. a 10.12.2020 a připojit se ke schůzce.
- 7. Na veškeré e-mailové adresy s registrací účtu u Microsoftu, které nám zašlete v seznamu (viz bod 2.) obdržíte též nejpozději den před konáním veletrhu **pozvánky (LINK) dle programu 2.MUB-line veletrhu k připojení.** Na příslušnou pozvánku stačí kliknout a připojíte se ke schůzce.
- 8. Pro **diváky veletrhu** bude určeno souběžné živé vysílání veletrhu na YouTube. Dva dny před konáním veletrhu bude zveřejněn potřebný link v programu 2.MUB-line veletrhu na www.mubanka.cz
- 9. V případě potíží se obraťte na organizátora a koordinátora on-line veletrhu: [radek.maxa@mup.cz](mailto:radek.maxa@mup.cz)

**Jak se zapojit do on-line veletržního obchodování?** Viz přiložená příloha **"[Jak on-line obchodovat](https://www.mubanka.cz/wp-content/uploads/2020/12/jak-online-obchodovat.pdf)"** a příloha

**["Jak budou zúčtovány on](https://www.mubanka.cz/wp-content/uploads/2020/12/jak-budou-zuctovany-online-obchody.pdf)-line obchody"** – též uloženo v MS Teams v SOUBORY ve složce ON-LINE OBCHODOVÁNÍ. Zároveň zasíláme **[formulář veletržního příkazu k](https://www.mubanka.cz/wp-content/uploads/2020/12/MUB-online-prikaz-k-uhrade.xls) úhradě**. POUZE tento formulář bude MUB přijímat k zúčtování veletržních obchodů.

**Jak proběhne hodnocení veletržních soutěží?** Veškerá soutěžní loga, soutěžní letáky, soutěžní elektronické prezentace, které splnily zadané požadavky, byly zařazeny do soutěže a před konáním veletrhu hodnoceny v každé soutěžní kategorii obornou porotou dle hodnotících kritérií (body 0 -9).

- ✓ **Kritéria hodnocení loga**: originalita, kreativita, působivost, nápaditost, výstižnost, grafické provedení. Deset nejlepších soutěžících v kategorii LOGO bude dle programu veletrhu živě hodnoceno členy odborné poroty v průběhu veletrhu v rámci vyhlášení výsledků.
- ✓ **Kritéria hodnocení letáku**: grafická stránka letáku, originalita a zapůsobení na zákazníka, obsah a úplnost informací, přesvědčivost a celkový dojem. Deset nejlepších elektronických letáků bude dle programu veletrhu živě hodnoceno členy odborné poroty v průběhu veletrhu v rámci vyhlášení výsledků.
- ✓ **Kritéria hodnocení elektronické prezentace**: estetická a grafická stránka, obsah, hodnota prezentovaných informací z pozice zákazníka, celkový dojem. Odborná porota vybere **10 nejlepších** fiktivních firem v této kategorii, kdy tato **finálová TOP 10 bude živě oznámena v rámci slavnostního zahájení veletrhu, tj. 9. 12. mezi 9 – 9:30h.** Finálové živé prezentace se uskuteční **10.12.2020** dle tohoto programu. Max. dvojice zástupců finálové fiktivní firmy po dobu 5 minut živě prezentuje dle zařazení do programu; zda využije i kameru, tj. jste živě vidět nebo pouze budete slyšet a přes aplikaci MS Teams promítat soutěžní prezentaci je na rozhodnutí fiktivky. Můžete například využít i prostředí, ze kterého budete prezentovat, různě si ho vyzdobit apod. Hodnotící komise živě bude hodnotit prezentační dovednosti, obsah, hodnotu prezentovaných informací, celkový dojem. Krátké slovní hodnocení a bodování porotou po každé prezentaci, což poskytne důležitou zpětnou vazbu. TOP 3 postoupí do **SUPERFINÁLE** – viz info výše, hodnocení, vyhlášení výsledků.

# PARTNEŘI VELETRHU:

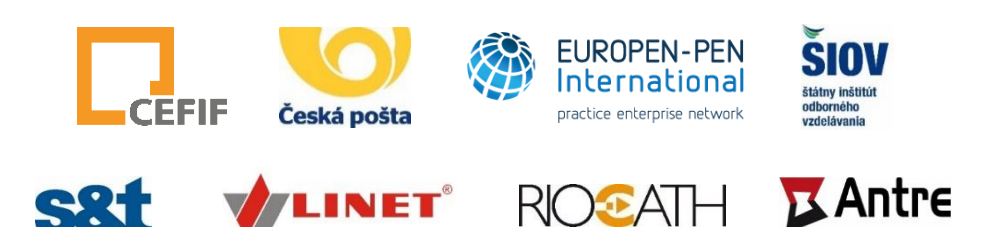